# Latent class analysis

Daniel Oberski Dept of Methodology & Statistics Tilburg University, The Netherlands

*(with material from Margot Sijssens-Bennink & Jeroen Vermunt)*

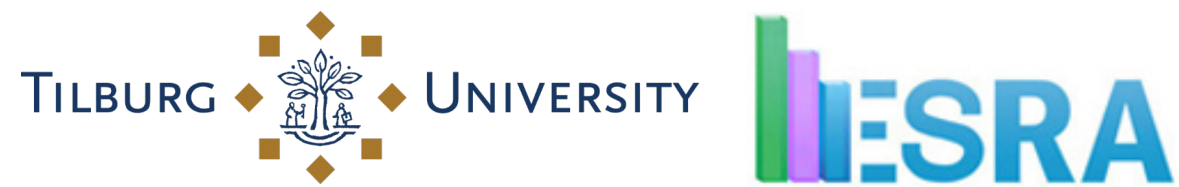

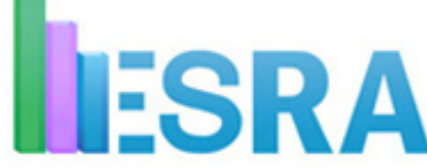

#### About Tilburg University Methodology & Statistics

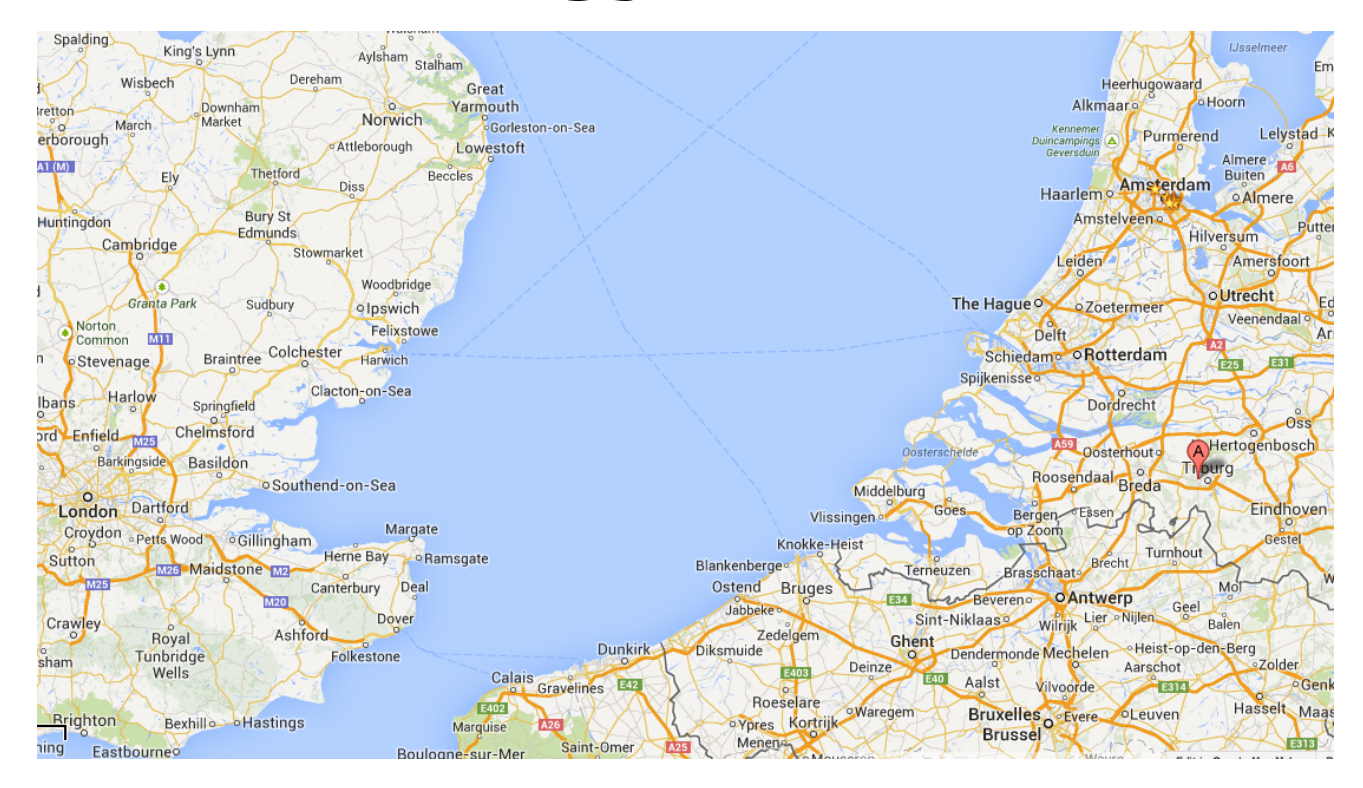

## About Tilburg University Methodology & Statistics

"Home of the latent variable" Major contributions to latent class analysis:

![](_page_2_Picture_2.jpeg)

**Jacques Hagenaars** *(emeritus)*

Jeroen **Vermunt**  Marcel **Croon** *(emeritus)*

![](_page_2_Picture_6.jpeg)

## More latent class modeling in Tilburg

![](_page_3_Picture_1.jpeg)

Moors

(extreme respnse )

![](_page_3_Picture_2.jpeg)

Klaas **Sijtsma** (Mokken;

IRT)

![](_page_3_Picture_3.jpeg)

Bergsma (marginal models)

![](_page_3_Picture_4.jpeg)

Daniel Oberski (local fit of LCM)

#### *(@LSE)* **Recent PhD's**

![](_page_3_Picture_7.jpeg)

**Zsuzsa** Bakk (3step LCM)

![](_page_3_Picture_9.jpeg)

Dereje Gudicha (power analysis in LCM)

![](_page_3_Picture_11.jpeg)

**Margot** Sijssens-Bennink *(micromacro LCM)* 

![](_page_3_Picture_13.jpeg)

Daniel van der Palm (divisive LCM)

## What is a latent class model?

Statistical model in which parameters of interest differ across unobserved subgroups ("latent classes"; "mixtures")

Four main application types:

- Clustering (model based / probabilistic)
- Scaling (discretized IRT/factor analysis)
- Random-effects modelling (mixture regression / NP multilevel)
- Density estimation

## The Latent Class Model

![](_page_5_Figure_1.jpeg)

- Observed Continuous or Categorical Items
- Categorical Latent Class Variable (X)
- Continuous or Categorical Covariates (Z)

Adapted from: Nylund (2003) Latent class anlalysis in Mplus. URL: http://www.ats.ucla.edu/stat/mplus/seminars/lca/default.htm

## Four main applications of LCM

- Clustering (model based / probabilistic)
- Scaling (discretized IRT/factor analysis)
- Random-effects modelling (mixture regression / nonparametric multilevel)
- Density estimation

#### Why would survey researchers need latent class models?

#### For substantive analysis:

- Creating typologies of respondents, e.g.:
	- McCutcheon 1989: tolerance,
	- Rudnev 2015: human values
	- Savage et al. 2013: "A new model of Social Class"
	- $\bullet$  …
- Nonparametric multilevel model (Vermunt 2013)
- Longitudinal data analysis
	- Growth mixture models
	- Latent transition ("Hidden Markov") models

#### Why would survey researchers need latent class models?

#### For survey methodology:

- As a method to evaluate questionnaires, e.g.
	- Biemer 2011: Latent Class Analysis of Survey Error
	- Oberski 2015: latent class MTMM
- Modeling extreme response style (and other styles), e.g.
	- Morren, Gelissen & Vermunt 2012: extreme response
- Measurement equivalence for comparing groups/countries
	- Kankaraš & Moors 2014: Equivalence of Solidarity Attitudes
- Identifying groups of respondents to target differently
	- Lugtig 2014: groups of people who drop out panel survey
- Flexible imputation method for multivariate categorical data
	- Van der Palm, Van der Ark & Vermunt

## Latent class analysis at ESRA!

![](_page_9_Picture_46.jpeg)

#### Paper(s)

latent

- Apathy is the Enemy. A study of UK environmental concern and its complicated relationship with proenvironmental behaviour. (Rebecca Rhead)
- Aspects of Validity: Scenario-Technique, Self-Report & Social Desirability (Lena Verneuer)
- Developing a diagnostic tool for detecting response styles, and a demonstration of its use in comparative research of single item measurements (Eva Van vlimmeren)
- . Elimination and Selection by aspects decision rules in discrete choice experiments (Seda Erdem)
- Measurement equivalence in cross-cultural surveys: multigroup latent class analysis and MIMIC-models in prejudice research (Ekaterina Lytkina)
- Policy-Culture Gaps and the Role of Gender Norms (Daniela Grunow)
- Testing the Invariance of the Value Typology of Europeans Across Time Points (Maksim Rudnev)
- Testing the Theory of Social Integration (Ashley Amaya)
- Validating Schwartz value theory with confirmatory latent class analysis (Marko Sõmer)

## Software

#### **Commercial**

- Latent GOLD Mplus
- 
- 
- gllamm in Stata PROC LCA in SAS

#### **Free (as in beer)**

 $\cdot$  lem

#### **Open source**

- R package poLCA
- R package flexmix
- (with some programming) OpenMx, stan
- Specialized models: HiddenMarkov, depmixS4,

#### A small example

(showing the basic ideas and interpretation)

## **Small example: data from GSS 1987**

Y1: "allow anti-religionists to speak"  $(1 =$  allowed,  $2 =$  not allowed), Y2: "allow anti-religionists to teach"  $(1 =$  allowed,  $2 =$  not allowed), Y3: "remove anti-religious books from the library"  $(1 = do not remove, 2 = remove)$ .

![](_page_12_Picture_143.jpeg)

- 
- 
- 

## 2-class model in Latent GOLD

![](_page_13_Picture_4.jpeg)

#### Profile for 2-class model

![](_page_14_Picture_4.jpeg)

#### Profile plot for 2-class model

![](_page_15_Figure_1.jpeg)

## **Estimating the 2-class model in R**

antireli <- read.csv("antireli data.csv")

library(poLCA)

M2 <- poLCA(cbind(Y1, Y2, Y3)~1, data=antireli, nclass=2)

#### Profile for 2-class model

#### \$Y1

Pr(1) Pr(2)

- class 1: 0.9601 0.0399
- class 2: 0.2284 0.7716

#### \$Y2

 Pr(1) Pr(2) class 1: 0.7424 0.2576 class 2: 0.0429 0.9571

#### \$Y3

 Pr(1) Pr(2) class 1: 0.9166 0.0834 class 2: 0.2395 0.7605

Estimated class population shares 0.6205 0.3795

![](_page_18_Figure_0.jpeg)

Classes; population share

#### Model equation for 2-class LC model for 3 indicators

Model for

$$
P(y_1, y_2, y_3)
$$

the probability of a particular response pattern.

For example, how likely is someone to hold the opinion "allow speak, allow teach, but remove books from library:  $P(Y1=1, Y2=1, Y3=2) = ?$ 

## Two key model assumptions

(*X* is the latent class variable)

#### **1. (MIXTURE ASSUMPTION)**

Joint distribution mixture of 2 class-specific distributions:

$$
P(y_1, y_2, y_3) = P(X = 1)P(y_1, y_2, y_3 | X = 1) + P(X = 2)P(y_1, y_2, y_3 | X = 2)
$$

#### **2. (LOCAL INDEPENDENCE ASSUMPTION)** Within class *X=x*, responses are independent:

$$
P(y_1, y_2, y_3 | X = 1) = P(y_1 | X = 1)P(y_2 | X = 1)P(y_3 | X = 1)
$$

$$
P(y_1, y_2, y_3 \mid X = 2) = P(y_1 \mid X = 2)P(y_2 \mid X = 2)P(y_3 \mid X = 2)
$$

## Example: model-implied proprtion

![](_page_21_Picture_53.jpeg)

$$
P(Y1=1, Y2=1, Y3=2) =
$$

*(Mixture assumption)* 

 $P(Y1=1, Y2=1, Y3=2 | X=1) P(X=1) +$ P(Y1=1, Y2=1, Y3=2 | X=2) P(X=2)

## Example: model-implied proprtion

![](_page_22_Picture_73.jpeg)

**P(Y1=1, Y2=1, Y3=2) =** 

*(Mixture assumption)* 

P(Y1=1, Y2=1, Y3=2 | X=1) 0.620 +  $P(Y1=1, Y2=1, Y3=2 | X=2)$  0.380 =

*(Local independence assumption)* 

P(Y1=1|X=1) P(Y2=1|X=1) P(Y2=2|X=1) 0.620 + P(Y1=1|X=2) P(Y2=1|X=2) P(Y2=2|X=2) 0.380

## Example: model-implied proprtion

![](_page_23_Picture_89.jpeg)

**P(Y1=1, Y2=1, Y3=2) =** 

P(Y1=1, Y2=1, Y3=2 | X=1) 0.620 +  $P(Y1=1, Y2=1, Y3=2 | X=2)$  0.380 = *(Mixture assumption)* 

 $(0.960)$  $(0.742)$  $(1-0.917)$  $(0.620)$  +  $(0.229)$   $(0.044)$   $(1-0.240)$   $(0.380)$  ≈ *(Local independence assumption)* 

**≈ 0.0396** 

## **Small example: data from GSS 1987**

Y1: "allow anti-religionists to speak"  $(1 =$  allowed,  $2 =$  not allowed), Y2: "allow anti-religionists to teach"  $(1 =$  allowed,  $2 =$  not allowed), Y3: "remove anti-religious books from the library"  $(1 = do not remove, 2 = remove)$ .

- 
- 

![](_page_24_Picture_151.jpeg)

#### **Implied is 0.0396, observed is 0.040.**

## More general model equation

Mixture of C classes

$$
P(\mathbf{y}) = \sum_{x=1}^{C} P(X = x) P(\mathbf{y} | X = x)
$$

Local independence of K variables

$$
P(\mathbf{y} | X = x) = \prod_{k=1}^{K} P(y_k | X = x)
$$

Both together gives the likelihood of the observed data:

$$
P(\mathbf{y}) = \sum_{x=1}^{C} P(X = x) \prod_{k=1}^{K} P(y_k | X = x)
$$

#### "Categorical data" notation

- In some literature an alternative notation is used
- Instead of Y1, Y2, Y3, variables are named A, B, C
- We define a model for the joint probability

$$
P(A=i, B=j, C=k) := \pi_{ijk}^{ABC}
$$

$$
\pi_{ijk}^{ABC} = \sum_{t=1}^T \pi_i^X \pi_{ijk}^{ABC|X} \qquad \text{with} \qquad \pi_{ijk}^{ABC|X} = \pi_{i}^{A|X} \pi_{j}^{B|X} \pi_{k}^{C|X}
$$

#### Loglinear parameterization

$$
\pi_{ijk\ t}^{ABC|X} = \pi_{i\ t}^{A|X} \pi_{j\ t}^{B|X} \pi_{k\ t}^{C|X}
$$

$$
\ln(\pi_{ijk\ t}^{ABC|X}) = \ln(\pi_{i\ t}^{A|X}) + \ln(\pi_{j\ t}^{B|X}) + \ln(\pi_{k\ t}^{C|X})
$$

$$
:= \lambda_{i\ t}^{A|X} + \lambda_{j\ t}^{B|X} + \lambda_{k\ t}^{C|X}
$$

#### The parameterization actually used in most LCM software

$$
P(y_k | X = x) = \frac{\exp(\beta_{0y_k}^k + \beta_{1y_kx}^k)}{\sum_{m=1}^{M_k} \exp(\beta_{0m}^k + \beta_{1mx}^k)}
$$

 $\pmb{\beta}^k_{0_{\mathcal{Y}_k}}$ 

Is a logistic intercept parameter

 $\pmb{\beta}^k_{1_{\mathcal{Y}_k X}}$ Is a logistic slope parameter (loading)

So just a series of **logistic regressions**, with X as independent and Y dep't! Similar to CFA/EFA (but logistic instead of linear regression)

#### A more realistic example

(showing how to evaluate the model fit)

## One form of political activism

![](_page_30_Picture_1.jpeg)

61.31% 38.69%

#### Another form of political activism

![](_page_31_Picture_1.jpeg)

![](_page_32_Picture_0.jpeg)

There are different ways of trying to improve things in [country] or help prevent<sup>9</sup> things from going wrong. During the last 12 months, have you done any of the following? Have you... READ OUT...

![](_page_33_Picture_9.jpeg)

#### Data from the European Social Survey round 4 Greece

![](_page_34_Picture_7.jpeg)

```
library(foreign) 
ess4gr <- read.spss("ESS4-GR.sav", to.data.frame = TRUE, 
      use.value.labels = FALSE)
```

```
K < -4 # Change to 1, 2, 3, 4, ...MK <- poLCA(cbind(contplt, wrkprty, wrkorg,
                   badge, sgnptit, pbldmn, bctprd)~1, 
                   ess4gr, nclass=K)
```
# Evaluating model fit

In the previous small example you calculated the model-implied (expected) probability for response patterns and compared it with the observed probability of the response pattern:

observed - expected

The small example had  $2^3 - 1 = 7$  unique patterns and 7 unique parameters, so  $df = 0$  and the model fit perfectly.

observed – expected =  $0 \leq z$  df = 0

# Evaluating model fit

Current model (with 1 class, 2 classes, …)

Has  $2^7 - 1 = 128 - 1 = 127$  unique response patterns But much fewer parameters

So the model can be **tested**.

Different models can be compared with each other.

# Evaluating model fit

- Global fit
- Local fit
- Substantive criteria

Global fit

## Goodness-of-fit chi-squared statistics

- H0: model with C classes; H1: saturated model
- $L^2 = \sum 2 \, \text{n} \ln \left( \frac{\text{n}}{\text{N}} \right) \cdot \text{P(y)*N}$
- $X^2 = \sum (n P(y)^*N)^2 / (P(y)^*N)$
- df = number of patterns -1 Npar
- Sparseness: bootstrap *p*-values

# Information criteria

- for model comparison
- parsimony versus fit

### Common criteria

- BIC(LL) =  $-2LL + ln(N) * Npar$
- AIC(LL) =  $-2LL + 2 * Npar$
- AIC3(LL) =  $-2LL + 3 * Npar$
- BIC(L2) = L2  $ln(N)$  \* df
- AIC(L2) = L2 2  $*$  df
- AIC3(L2) = L2 3  $*$  df

## Model fit comparisons

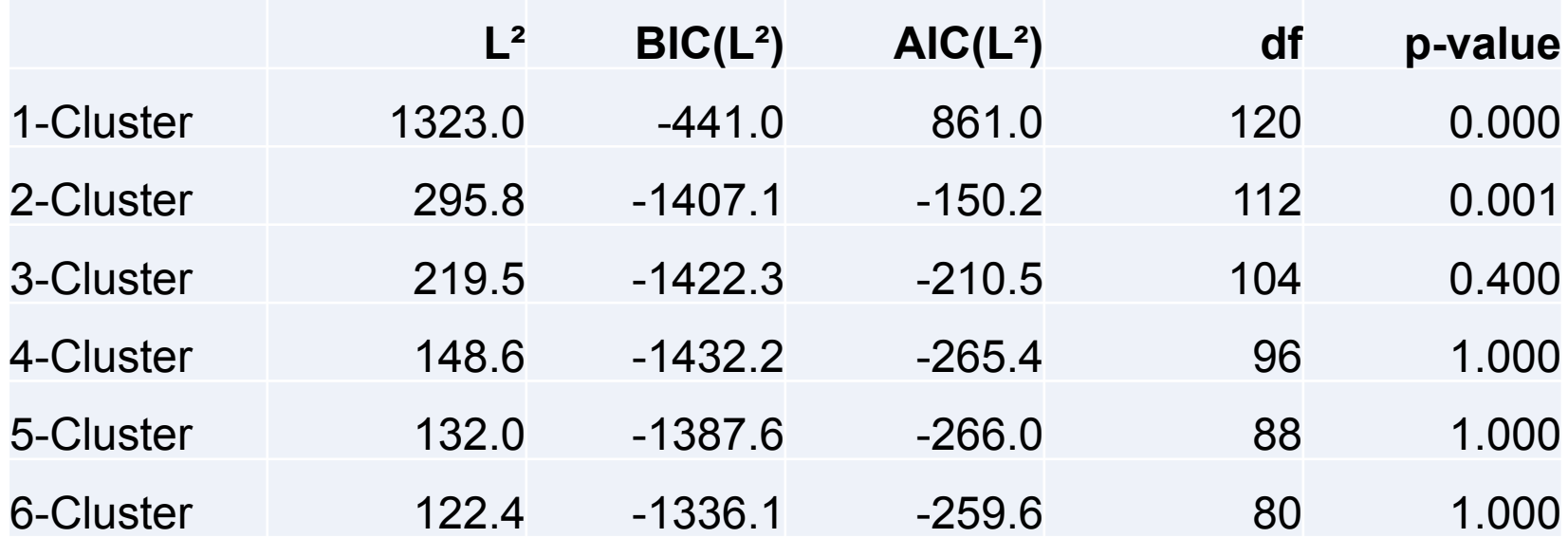

### **BIC is lowest at four classes**

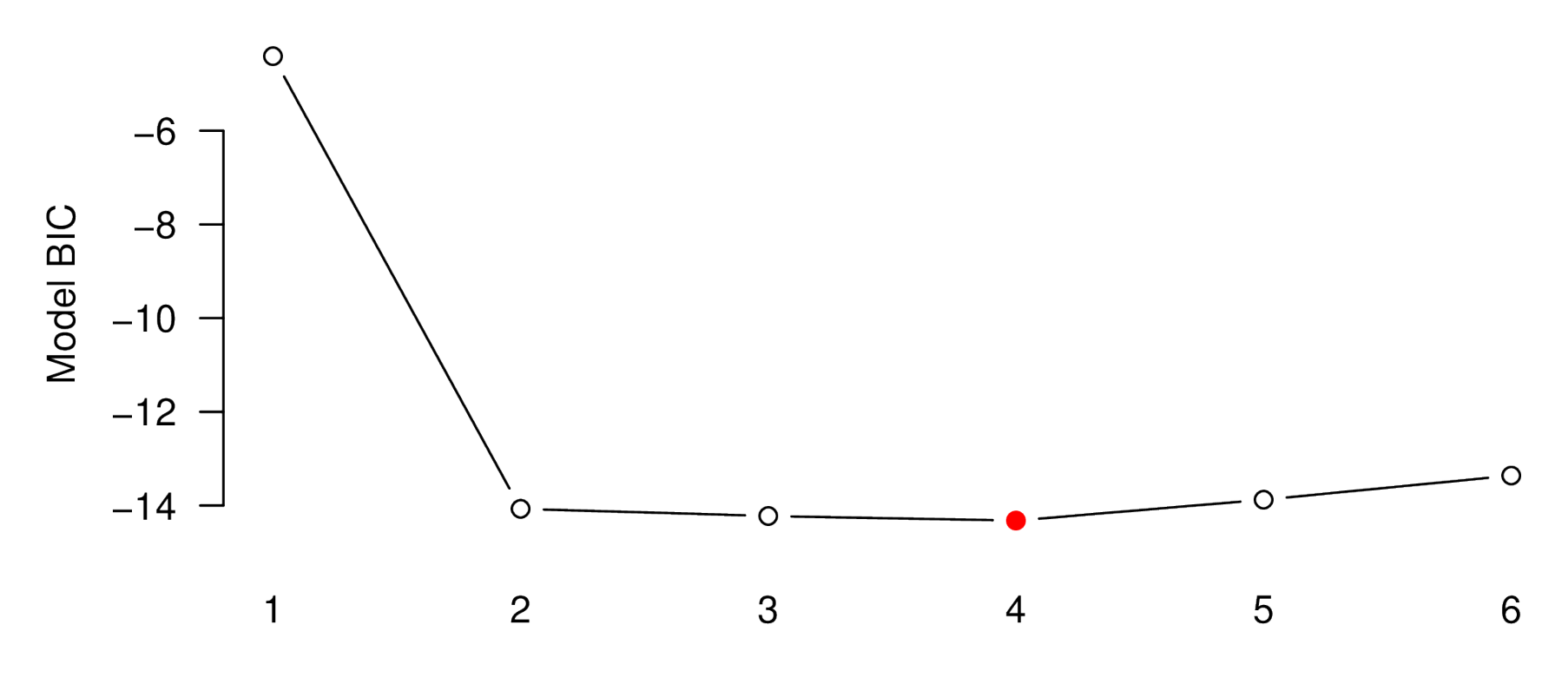

Number of latent classes

### Local fit

## Local fit: bivariate residuals (BVR)

Pearson "chi-squared" comparing observed and estimated frequencies in 2-way tables.

Expected frequency in two-way table:

$$
N \cdot P(y_k, y_{k'}) = N \cdot \sum_{x=1}^{C} P(X = x) P(y_k | X = x) P(y_{k'} | X = x)
$$

Observed:

Just make the bivariate cross-table from the data!

# Example calculating a BVR

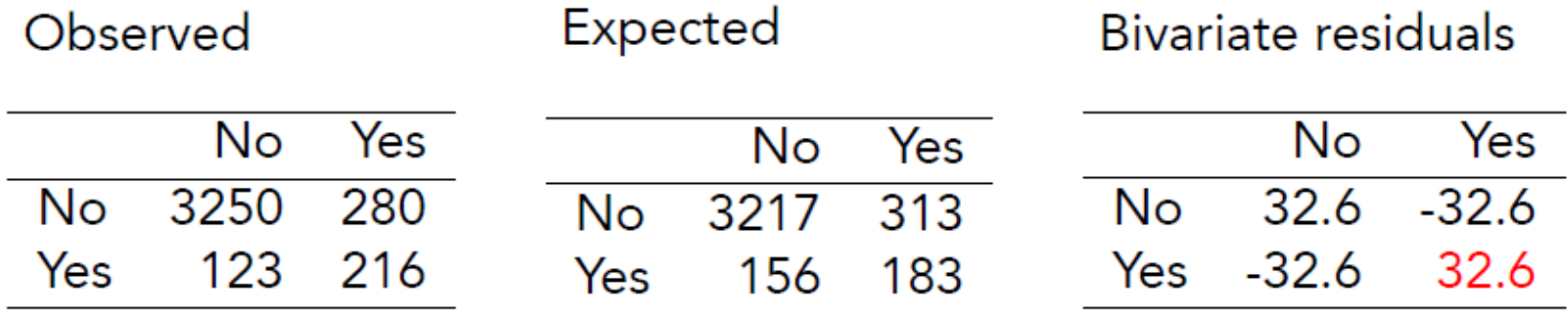

$$
BVR_{1,3} = r_{11}^{2} \sum_{k,l} \hat{\mu}_{kl}^{-1} = (32.6)^{2} \sum_{k,l} \hat{\mu}_{kl}^{-1} \approx 1063(0.0154) \approx 16.3
$$

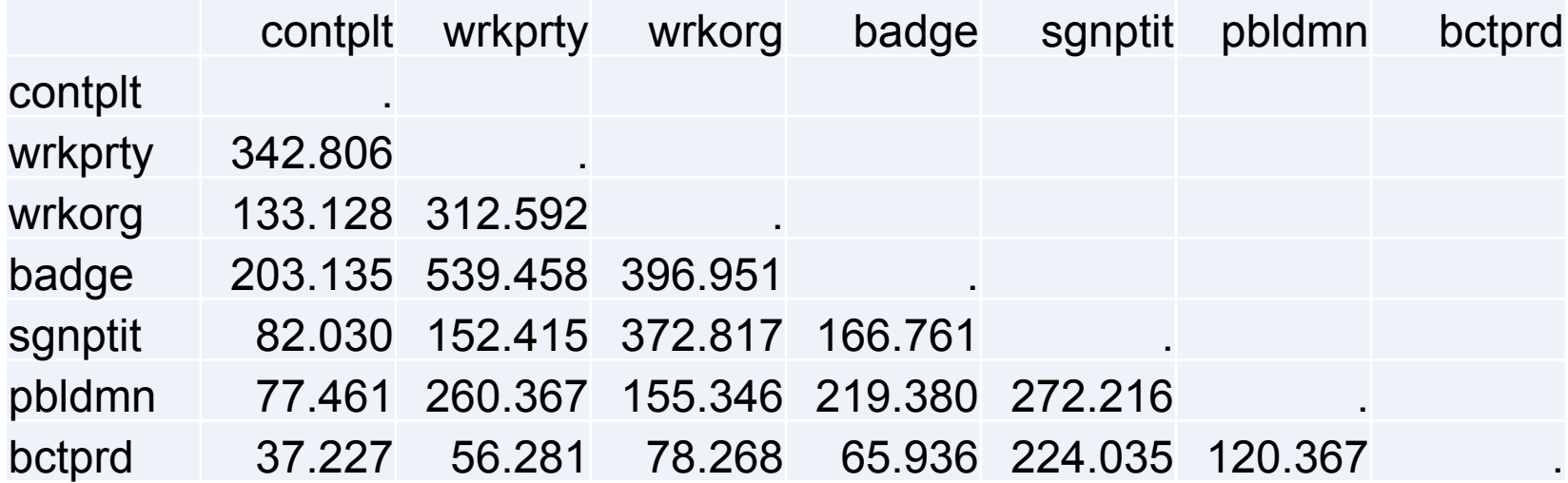

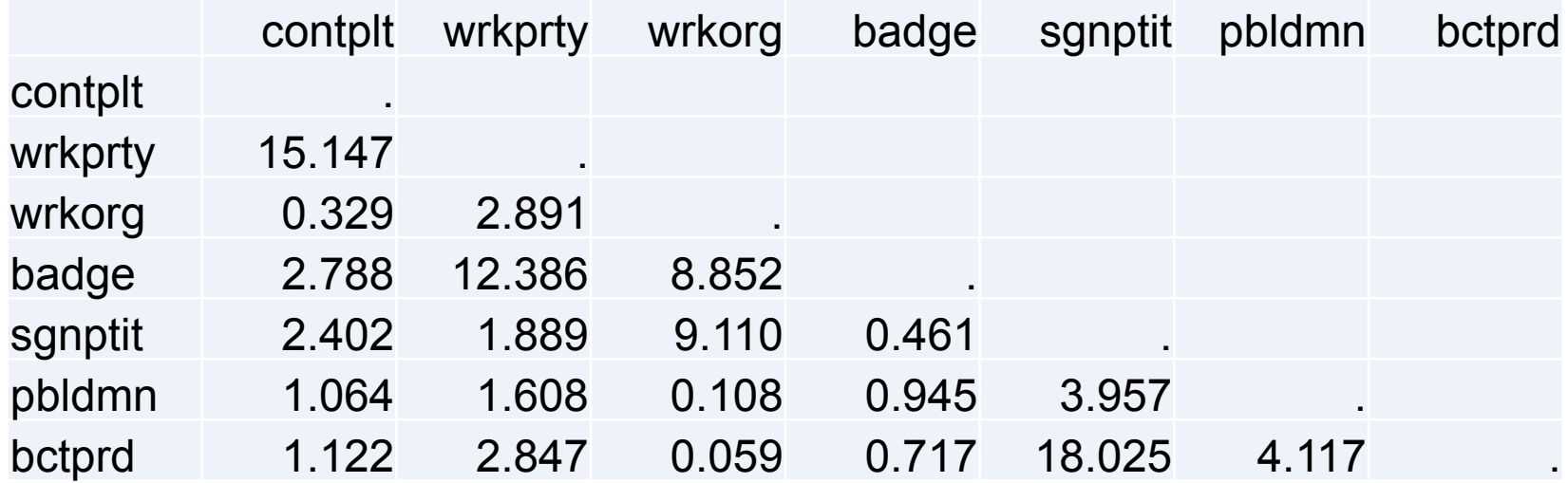

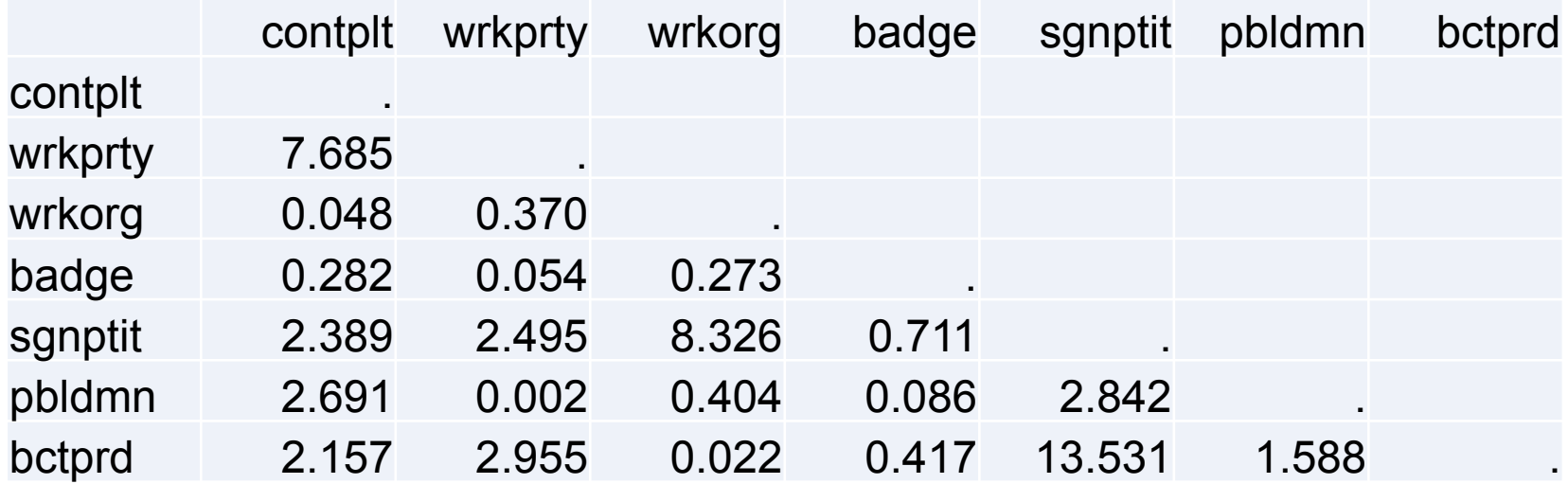

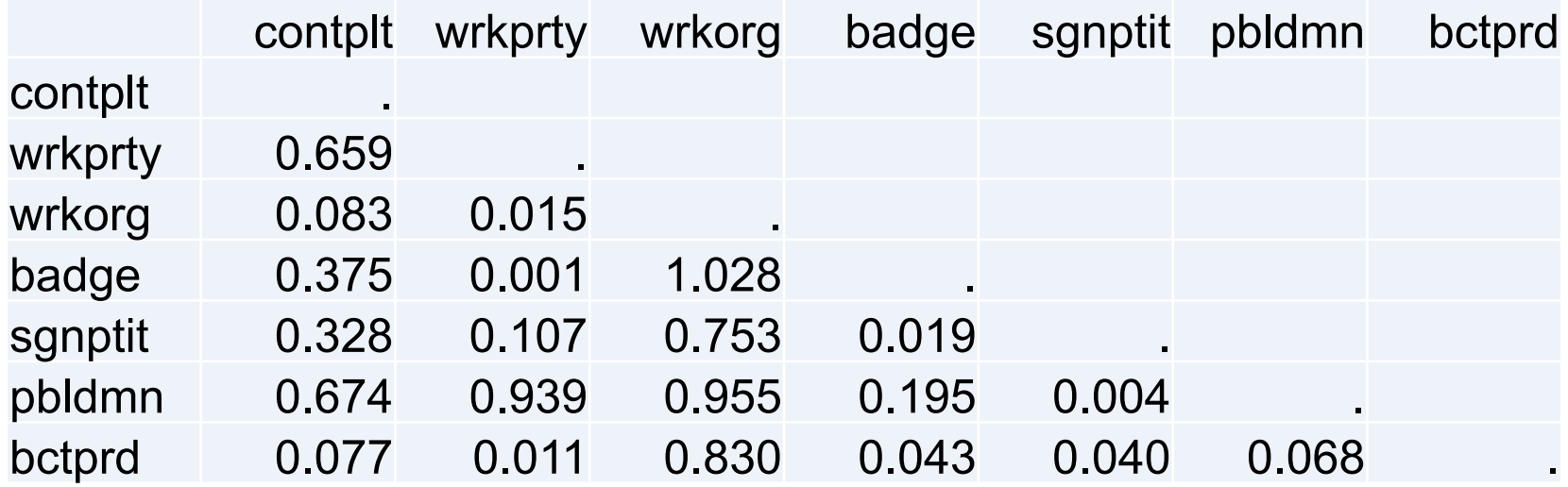

### **Bivariate residuals**

 $\blacksquare$  0.000-5.000  $\blacksquare$  5.000-10.000  $\blacksquare$  10.000-15.000  $\blacksquare$  15.000-20.000

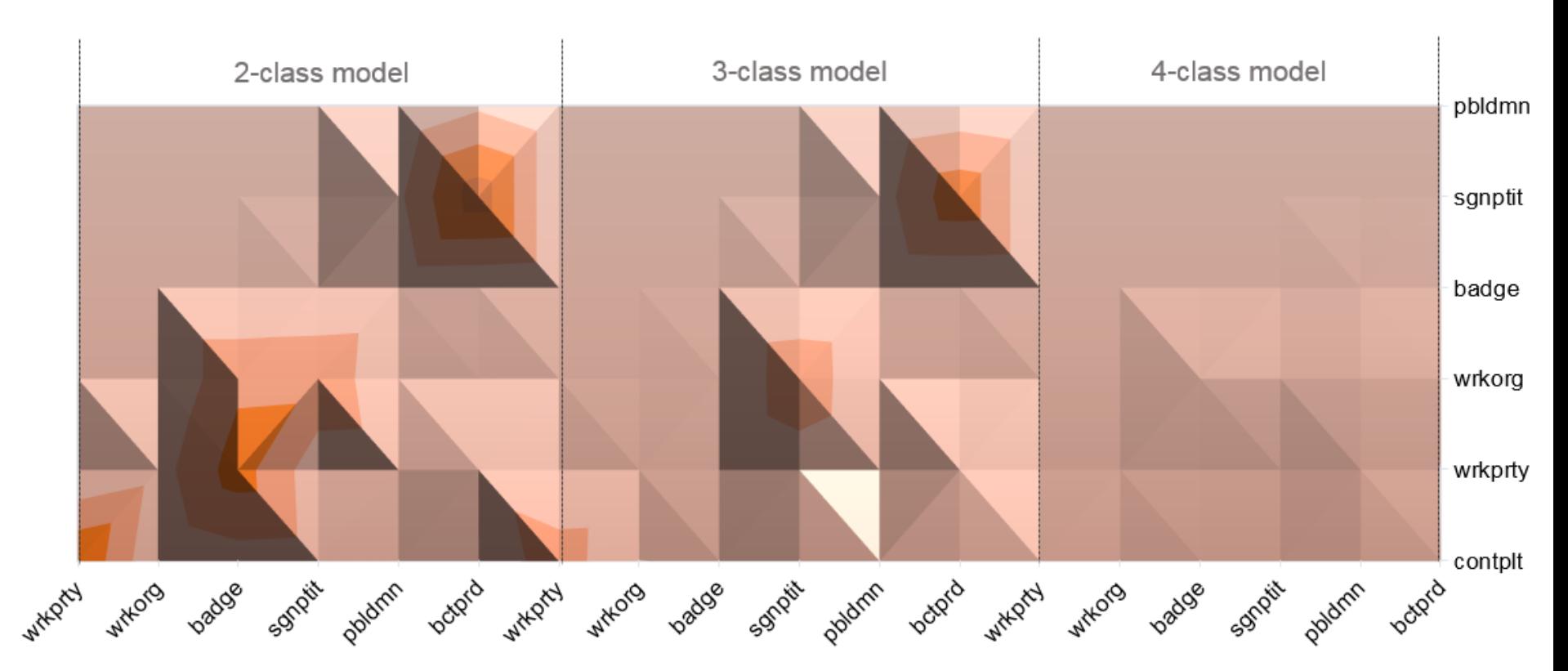

# Local fit: beyond BVR

The bivariate residual (BVR) is not actually chi-square distributed!

(Oberski, Van Kollenburg & Vermunt 2013)

Solutions:

- Bootstrap p-values of BVR (LG5)
- "Modification indices" (score test) (LG5)

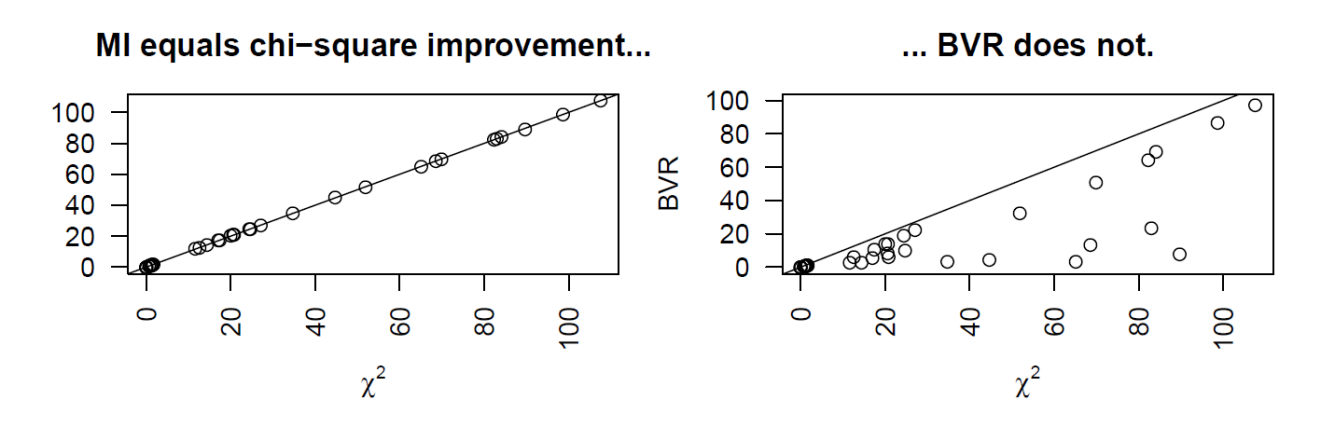

## Example of modification index (score test) for 2-class model

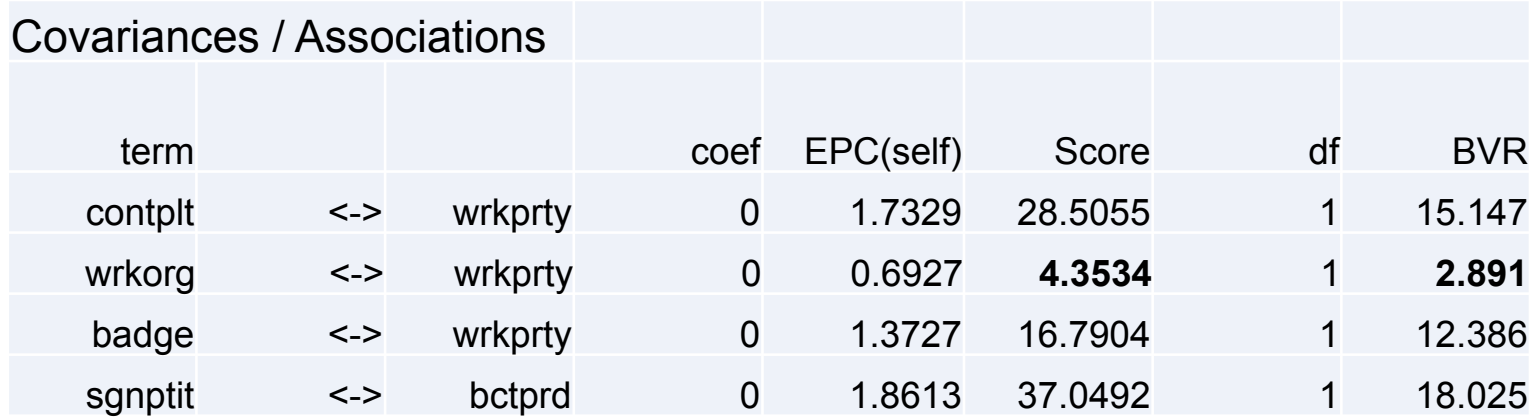

#### wrkorg <-> wrkparty is "not significant" according to BVR but is when looking at score test!

(but not after adjusting for multiple testing)

Interpreting the results and using substantive criteria

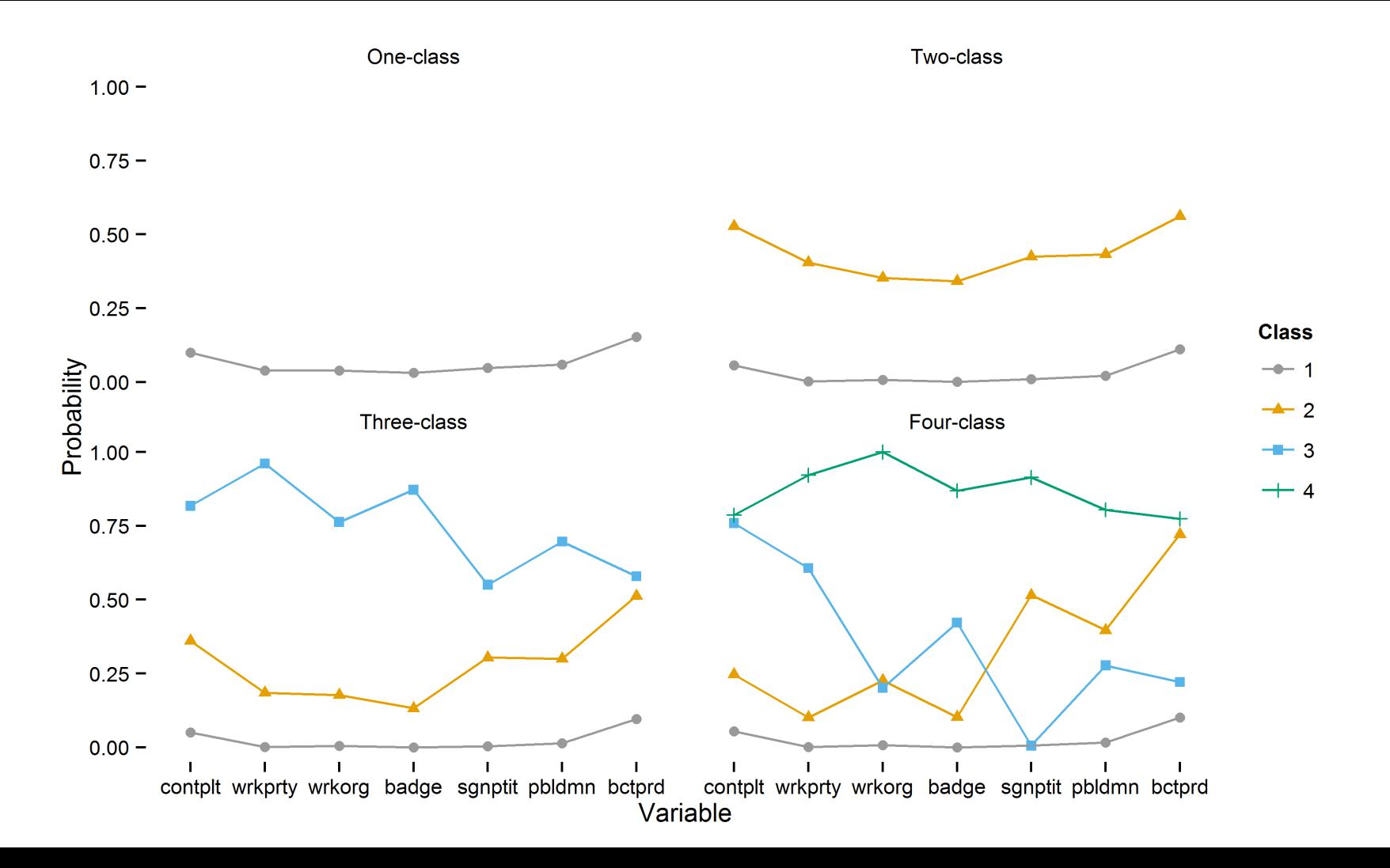

### EPC-interest for looking at change in substantive parameters

After fitting two-class model, how much would loglinear "loadings" of the items change if local dependence is accounted for?

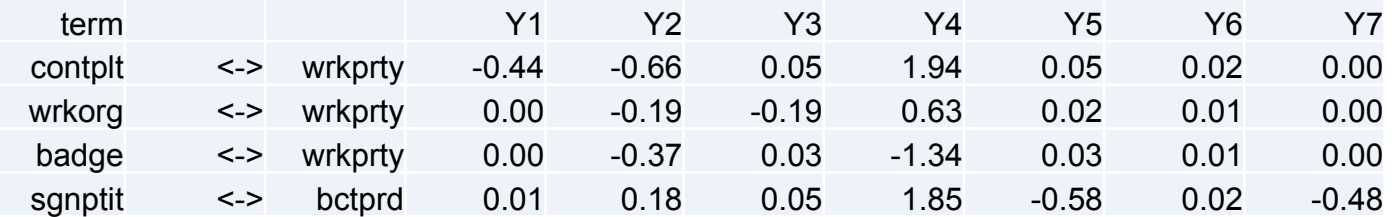

*See Oberski (2013); Oberski & Vermunt (2013); Oberski, Moors & Vermunt (2015)*

## Model fit evaluation: summary

Different types of criteria to evaluate fit of a latent class model:

• **Global** 

BIC, AIC, L2, X2

• **Local** 

Bivariate residuals, modification indices (score tests), and expected parameter changes (EPC)

### • **Substantive**

Change in the solution when adding another class or parameters

## Model fit evaluation: summary

- Compare models with different number of classes using BIC, AIC, bootstrapped L2
- Evaluate overall fit using bootstrapped L2 and bivariate residuals
- Can be useful to look at the profile of the different solutions: if nothing much changes, or very small classes result, fit may not be as useful

### **Classification**

(Putting people into boxes, while admitting uncertainty)

## Classification

- After estimating a LC model, we may wish to classify individuals into latent classes
- The latent classification or **posterior** class membership probabilities  $P(X = x | y)$  can be obtained from the LC model parameters using Bayes' rule:

$$
P(X = x | \mathbf{y}) = \frac{P(X = x)P(\mathbf{y} | X = x)}{P(\mathbf{y})} = \frac{P(X = x) \prod_{k=1}^{K} P(y_k | X = x)}{\sum_{c=1}^{C} P(X = c) \prod_{k=1}^{K} P(y_k | X = c)}
$$

## Small example: posterior classification

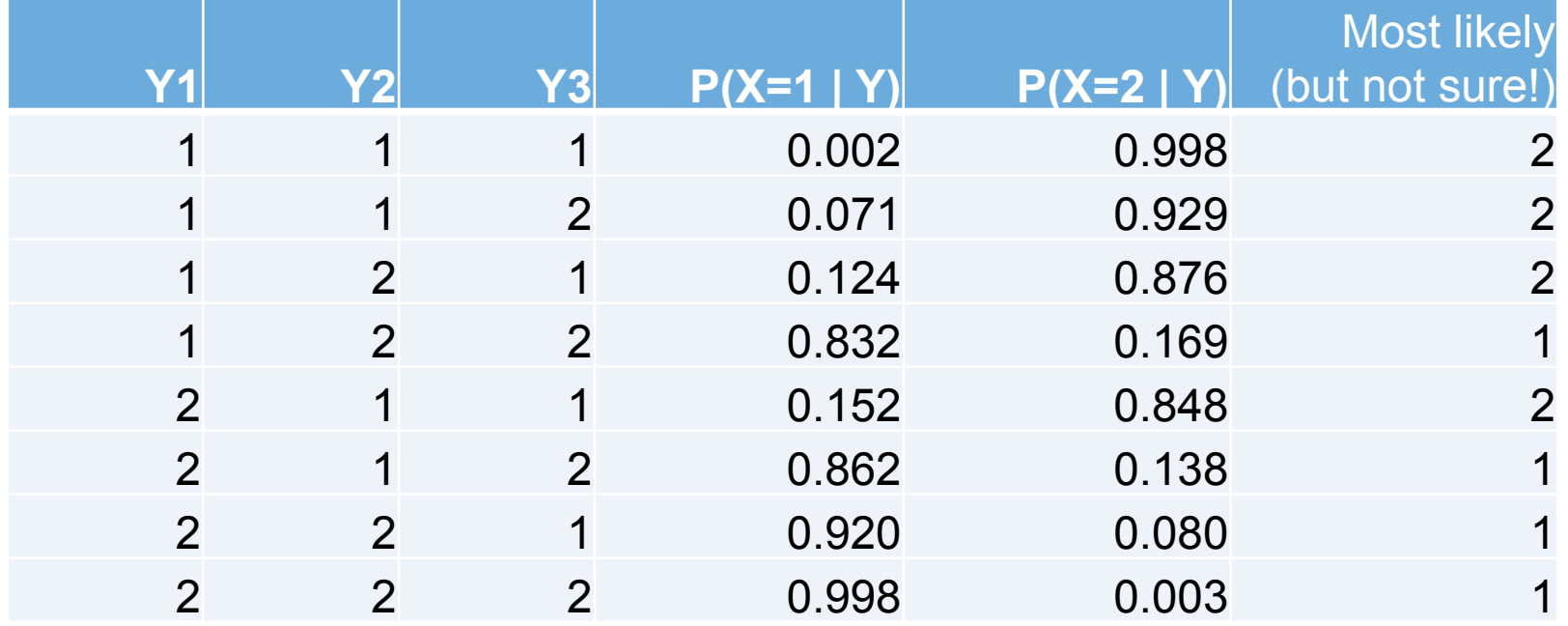

# Classification quality

### Classification Statistics

- classification table: true vs. assigned class
- overall proportion of classification errors

### Other reduction of "prediction" errors measures

- How much more do we know about latent class membership after seeing the responses?
- Comparison of P(X=x) with P(X=x | **Y**=**y**)
- R-squared-like reduction of prediction (of X) error

posteriors <- data.frame(M4\$posterior, predclass=M4\$predclass)

```
classification_table <- 
ddply(posteriors, .(predclass), function(x) colSums(x[,1:4])))
```
> round(classification table, 1) predclass post.1 post.2 post.3 post.4 1 1 1824.0 34.9 0.0 11.1 2 2 7.5 87.4 1.1 3.0 3 3 0.0 1.0 19.8 0.2 4 4 4.0 8.6 1.4 60.1

## Classification table for 4-class

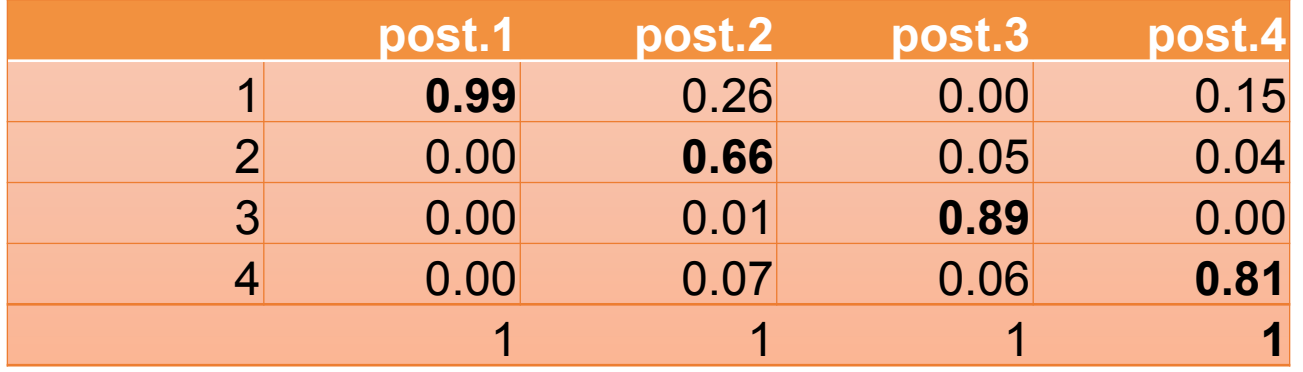

### **Total classification errors:**

> 1 - sum(diag(classification table)) / sum(classification table) [1] 0.0352

# Entropy R<sup>2</sup>

entropy  $\leq$  function(p) sum( $-p * log(p)$ ) error prior <- entropy(M4\$P) # Class proportions error post  $\leq$  mean(apply(M4\$posterior, 1, entropy))

R2 entropy <- (error prior - error post) / error prior

> R2\_entropy [1] 0.741

This means that we know a lot more about people's political participation class after they answer the questionnaire.

Compared with if we only knew the overall proportions of people in each class

# Classify-analyze does not work!

- You might think that after classification it is easy to model people's latent class membership
- "Just take assigned class and run a multinomial logistic regression"
- Unfortunately, this **does not work** (biased estimates and wrong se's) *(Bolck, Croon & Hagenaars 2002)*
- (Many authors have fallen into this trap!)
- Solution is to model class membership and LCM simulaneously
- (Alternative is 3-step analysis, not discussed here)

### Predicting latent class membership

*(using covariates; concomitant variables)* 

## Fitting a LCM in poLCA with gender as a covariate

 $M4 \le -$  polCA(

cbind(contplt, wrkprty, wrkorg, badge, sgnptit, pbldmn, bctprd) ~ **gndr**, data=gr, nclass =  $4$ , nrep=20)

This gives a **multinomial logistic regression** with  $X$  as dependent and gender as independent ("concomitant"; "covariate")

## Predicting latent class membership from a covariate

$$
P(X = x | Z = z) = \frac{\exp(\gamma_{0x} + \gamma_{zx})}{\sum_{c=1}^{C} \exp(\gamma_{0c} + \gamma_{zc})}
$$

 $\gamma_{0x}$  Is the logistic intercept for category x of the latent class variable X

 $\gamma_{zx}^{}$ Is the logistic slope predicting membership of class x for value z of the covariate Z

========================================================= Fit for 4 latent classes: ========================================================= 2 / 1 Coefficient Std. error t value Pr(>|t|) (Intercept) -0.35987 0.37146 -0.969 0.335 gndrFemale -0.34060 0.39823 -0.855 0.395 ========================================================= 3 / 1 Coefficient Std. error t value Pr(>|t|) (Intercept) 2.53665 0.21894 11.586 0.000 gndrFemale 0.21731 0.24789 0.877 0.383 ========================================================= 4 / 1 Coefficient Std. error t value Pr(>|t|) (Intercept) -1.57293 0.39237 -4.009 0.000 gndrFemale -0.42065 0.57341 -0.734 0.465

=========================================================

Class 1 Modern political participation Class 2 Traditional political participation Class 3 No political participation Class 4 Every kind of political participation

Women more likely than men to be in classes 1 and 3 Less likely to be in classes 2 and 4
### Multinomial logistic regression refresher

For example:

- Logistic multinomial regression coefficient equals -0.3406
- Then log odds ratio of being in class 2 (compared with reference class 1) is -0.3406 smaller for women than for men
- So odds ratio is smaller by a factor exp(-0.3406) = 0.71
- So odds are 30% smaller for women

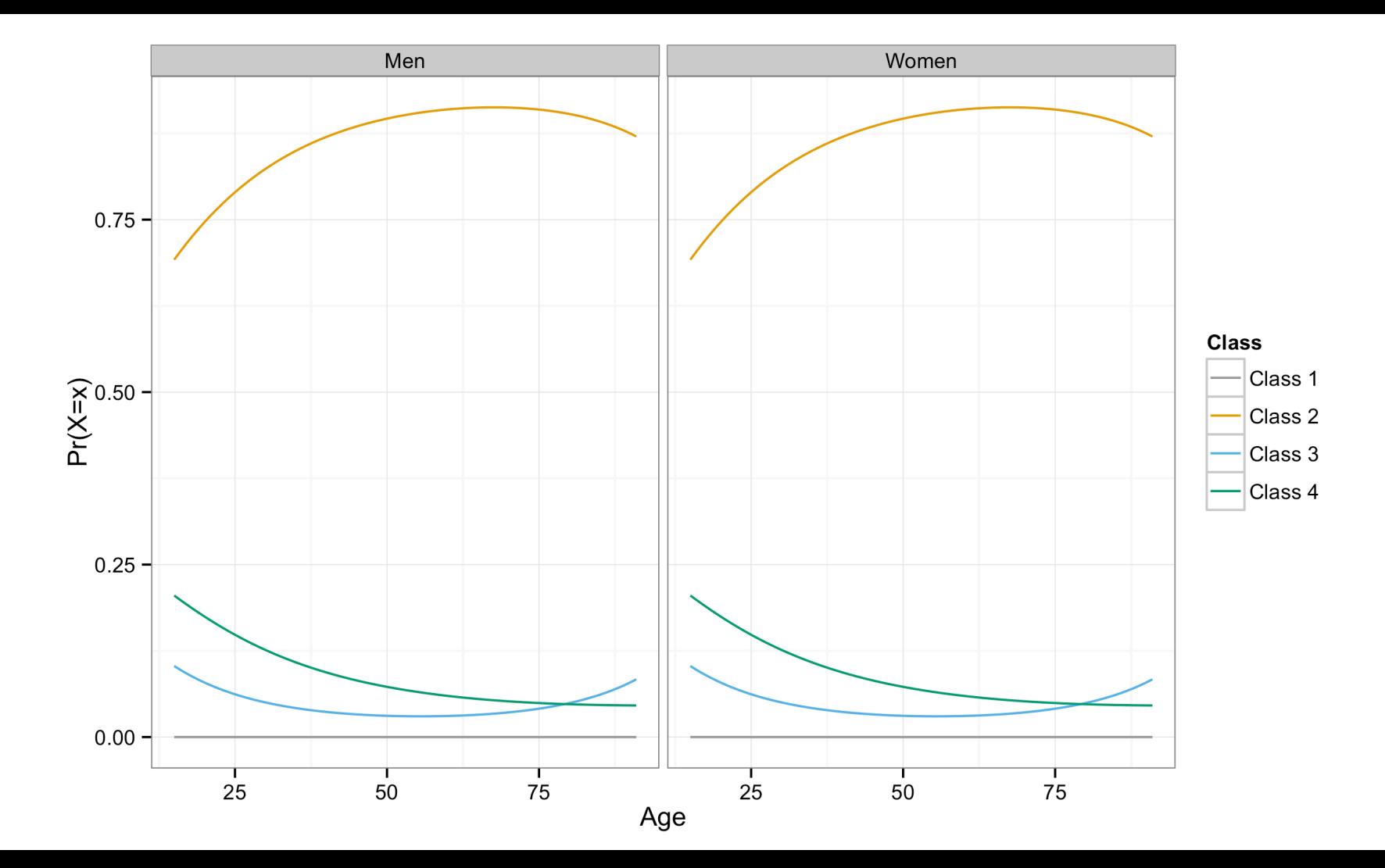

#### Even more (re)freshing:

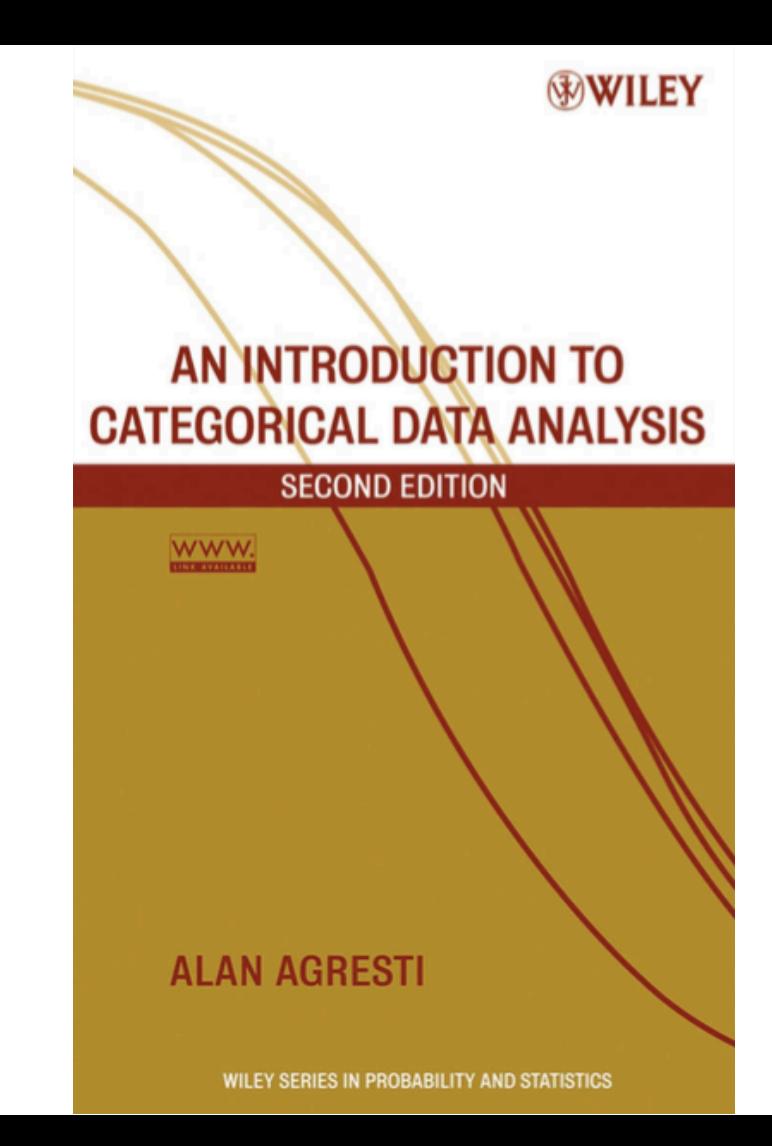

### Problems you will encounter when doing latent class analysis (and some solutions)

### Some problems

- Local maxima
- Boundary solutions
- Non-identification

### Problem: Local maxima

**Problem**: there may be different sets of "ML" parameter estimates with different L-squared values we want the solution with lowest L-squared (highest log-likelihood) **Solution:** multiple sets of starting values

poLCA(cbind(Y1, Y2, Y3)~1, antireli, nclass=2, **nrep=100**)

Model 1: llik = -3199.02 ... best llik = -3199.02 Model 2: llik = -3359.311 ... best llik = -3199.02 Model 3: llik = -2847.671 ... best llik = -2847.671 Model 4: llik = -2775.077 ... best llik = -2775.077 Model 5: llik = -2810.694 ... best llik = -2775.077

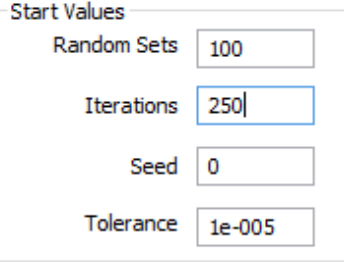

....

## Problem: boundary solutions

 $Dr(1)$   $Dr(2)$ 

### **Problem**: estimated probability becomes zero/one, or logit parameters extremely large negative/positive

\$badge

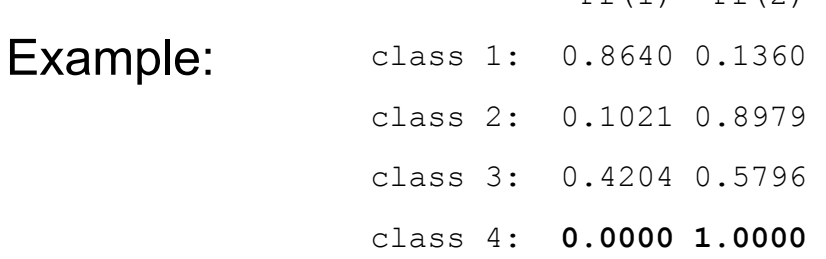

#### **Solutions**:

- 1. Not really a problem, just ignore it;
- 2. Use priors to smooth the estimates
- 3. Fix the offending probabilities to zero (classical)

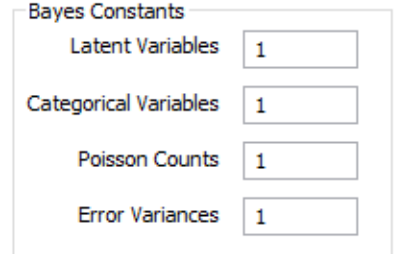

### Problem: non-identification

- Different sets of parameter estimates yield the same value of Lsquared and LL value: estimates are not unique
- Necessary condition DF>=0, but not sufficient
- Detection: running the model with different sets of starting values or, formally, checking whether rank of the Jacobian matrix equals the number of free parameters
- "Well-known" example: 3-cluster model for 4 dichotomous indicators

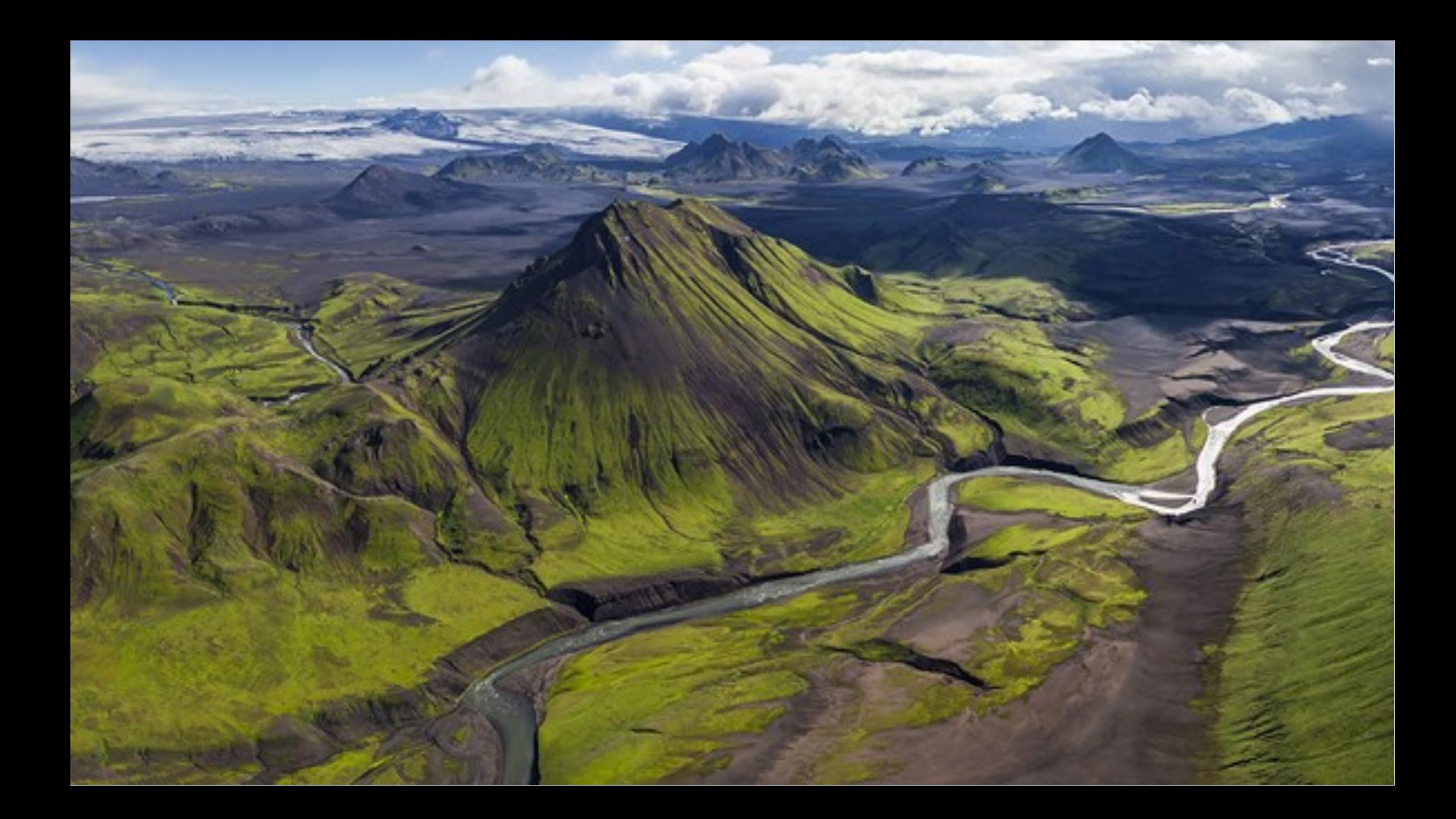

### What we did not cover

- 1 step versus 3 step modeling
- Ordinal, continuous, mixed type indicators
- Hidden Markov ("latent transition") models
- Mixture regression

### What we did cover

- Latent class "cluster" analysis
- Model formulation, different parameterizations
- Model interpretation, profile
- Model fit evaluation: global, local, and substantive
- Classification
- Common problems with LCM and their solutions

### **Further study**

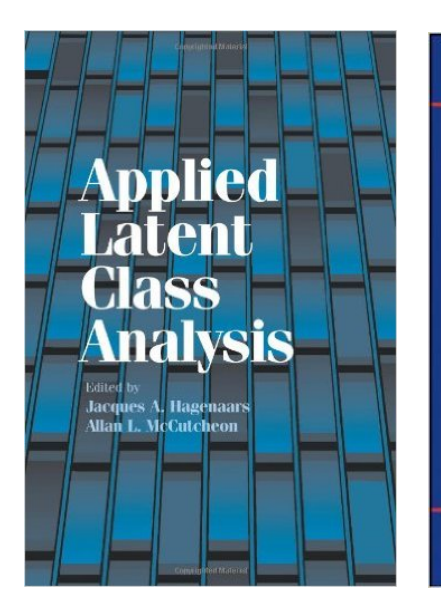

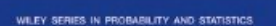

**Latent Class and Latent Transition Analysis** With Applications in the Social, Behavioral, and Health Sciences

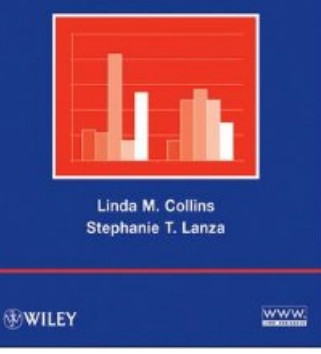

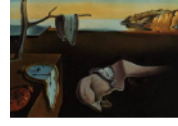

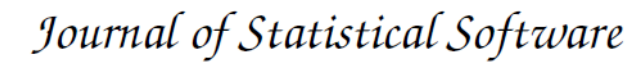

June 2011, Volume 42, Issue 10.

http://www.jstatsoft.org/

#### poLCA: An R Package for Polytomous Variable Latent Class Analysis

Drew A. Linzer **Emory University** 

Jeffrey B. Lewis University of California, Los Angeles

# Thank you for your attention!

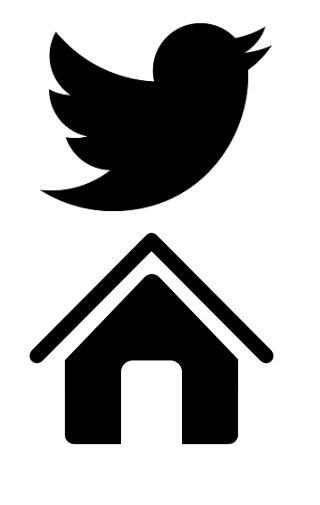

@DanielOberski

http://daob.nl

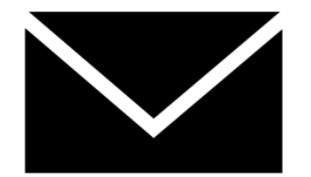

doberski@uvt.nl